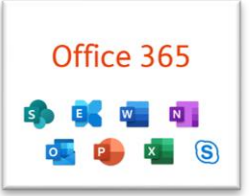

## **Liebe Eltern,**

Schon in den letzten Jahren kamen wir in den Genuss, das Office-Paket von Microsoft gratis zu beziehen. Da die Einzellizenzen (diese haben wir als Gutschein für 5 Endgeräte bekommen) für dieses nun beim Auslaufen sind, bietet uns das "TSN" die Möglichkeit, das Office-365, zukünftig als gesamte Bildungsregion beziehen zu können.

Das heißt, dass jede Lehrperson und jeder Schüler, jede Schülerin aus unserer Region (Stanz, Grins, Pians, Strengen, Tobadill m- Volksschulen und Mittelschule) der *Bildungsregion Vorderes-Stanzertal* zugeordnet wird und von dieser Institution die Lizenz für die Office-Produkte beziehen kann.

In folgender Schritt-für-Schritt-Anleitung möchte ich euch erklären, wie ihr zu eurem "neuen" Office 365 kommt.

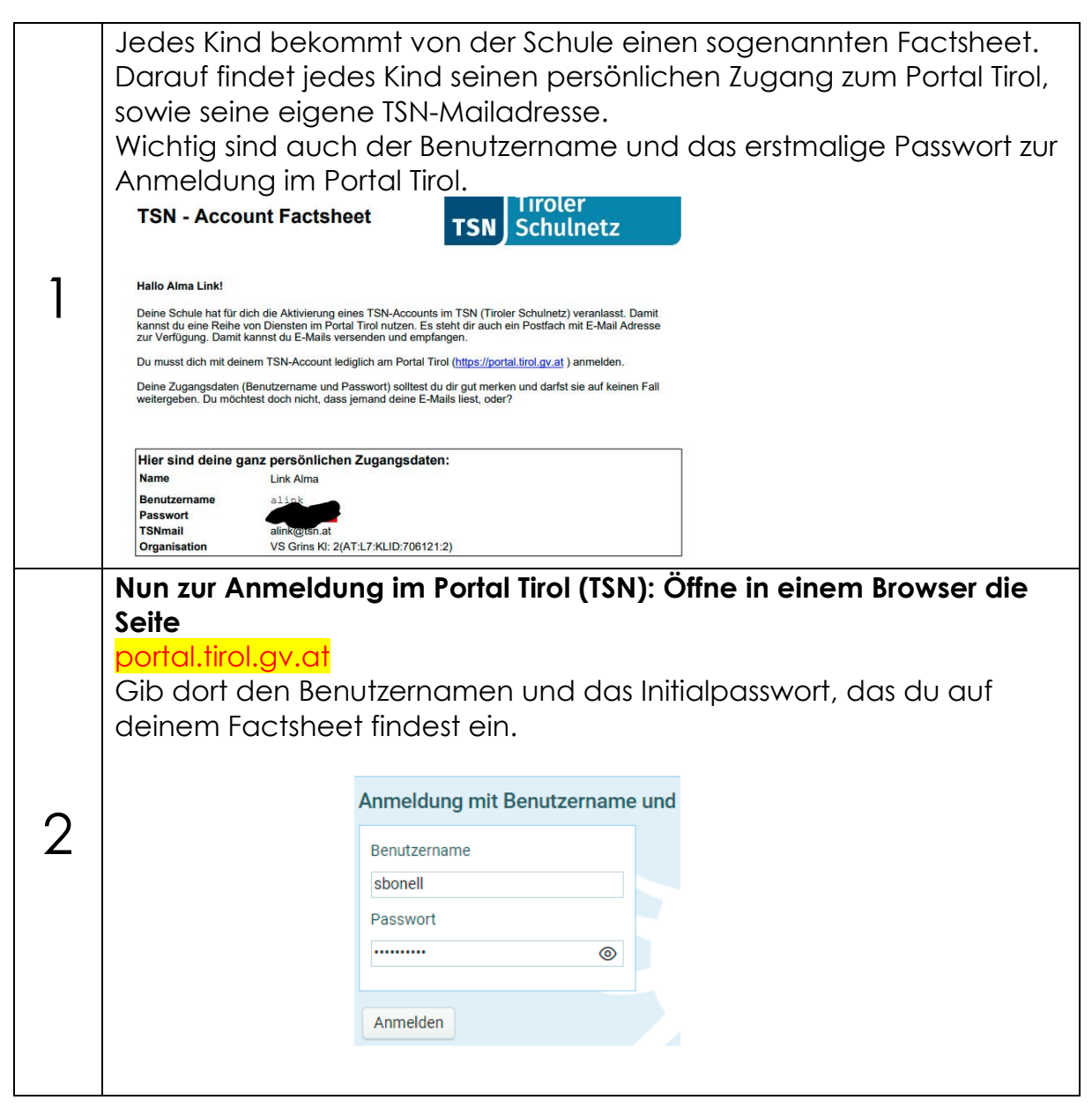

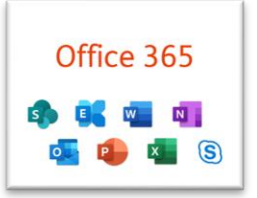

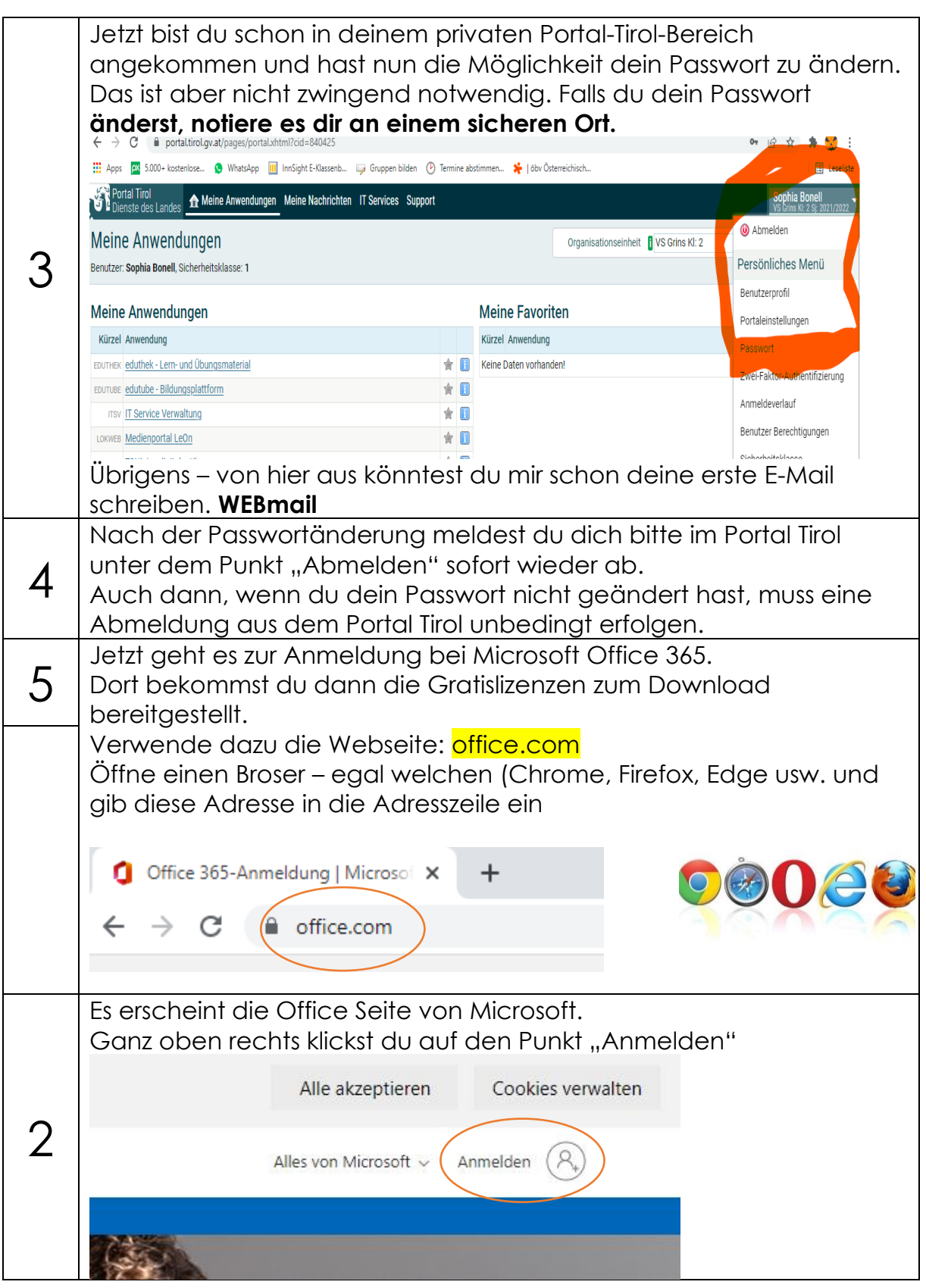

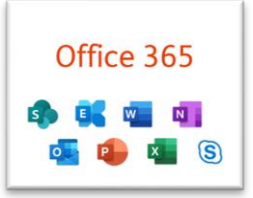

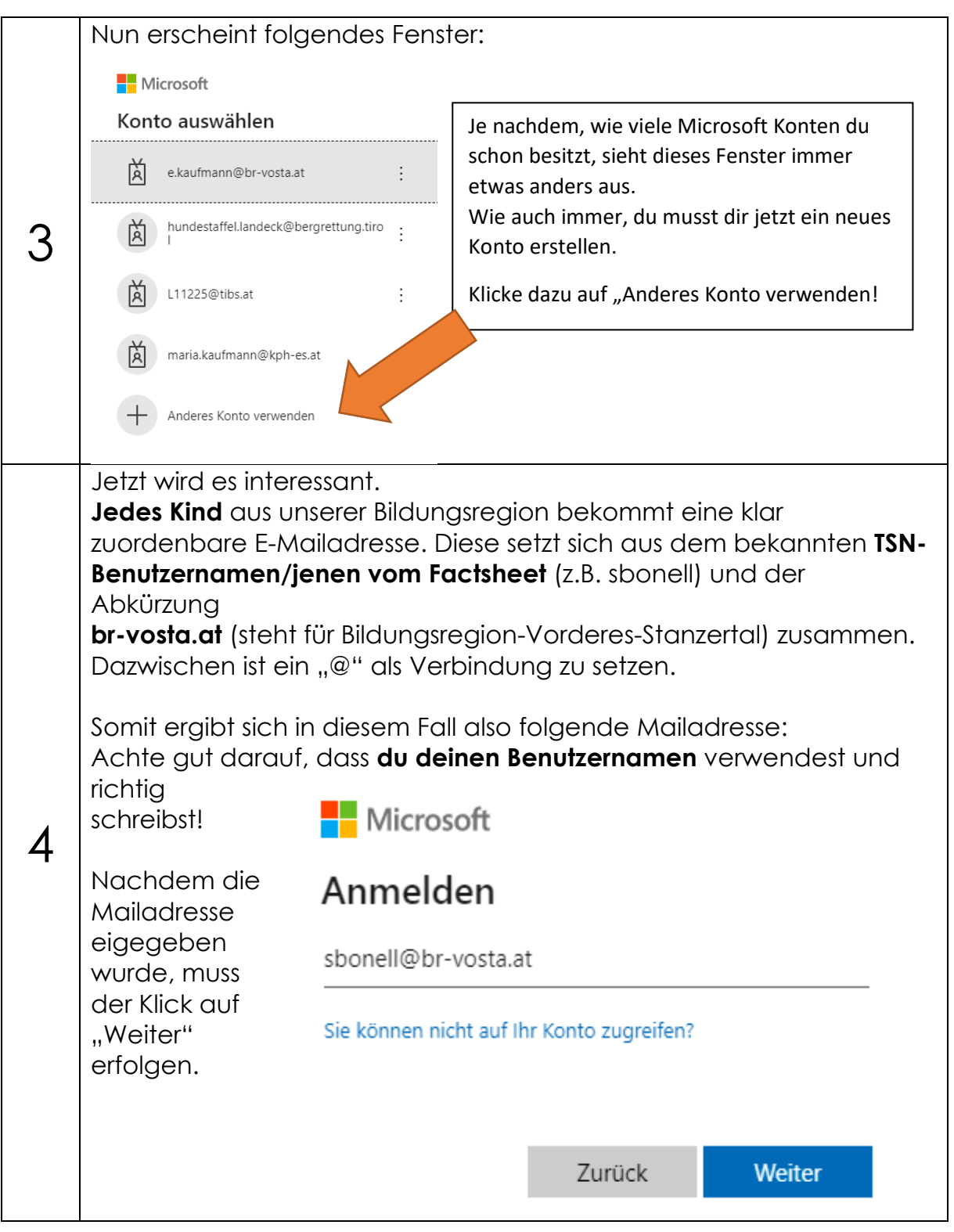

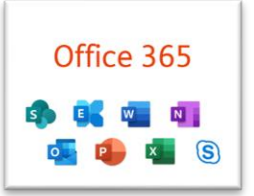

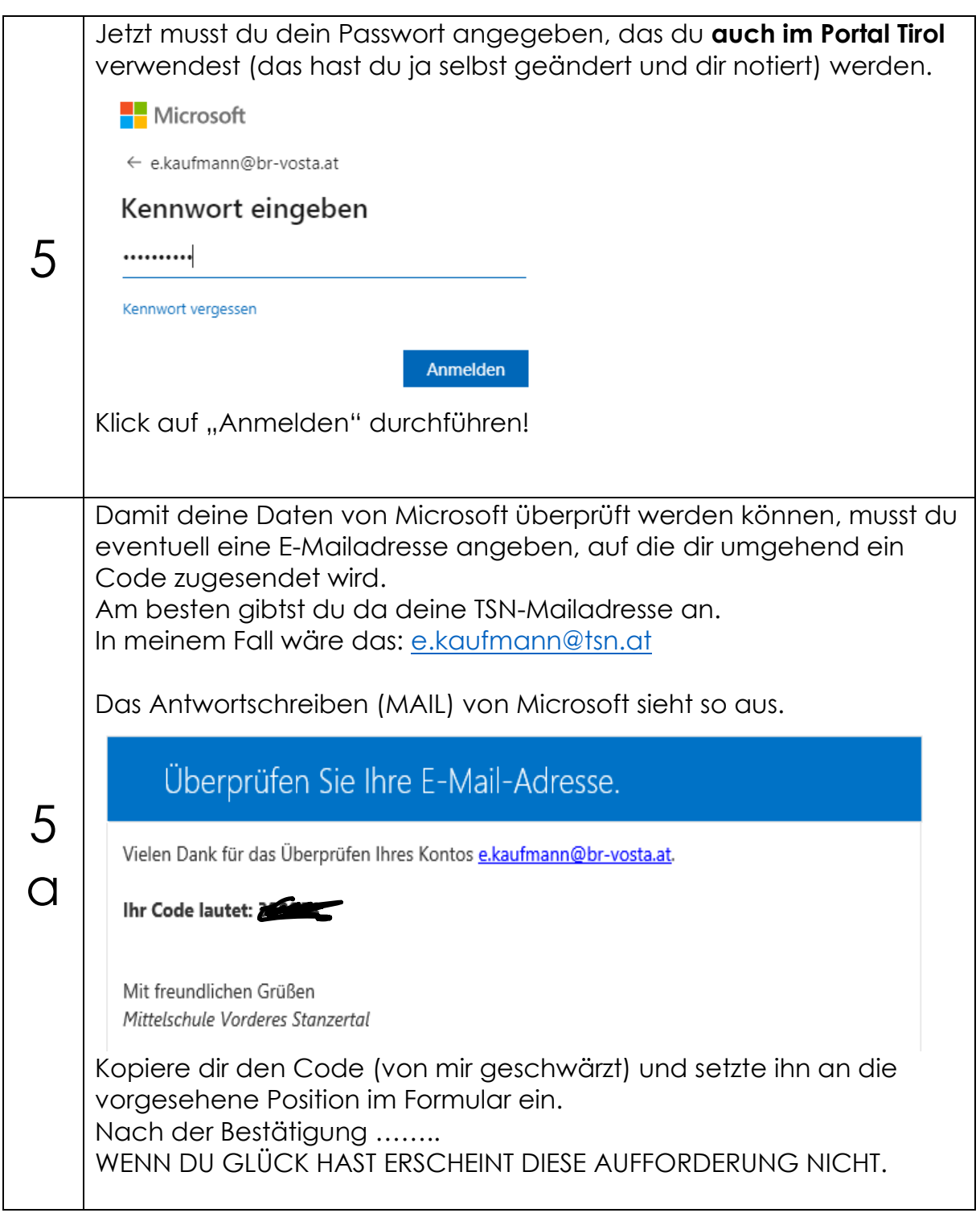

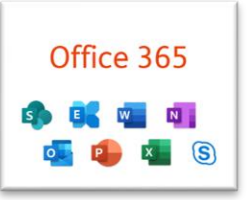

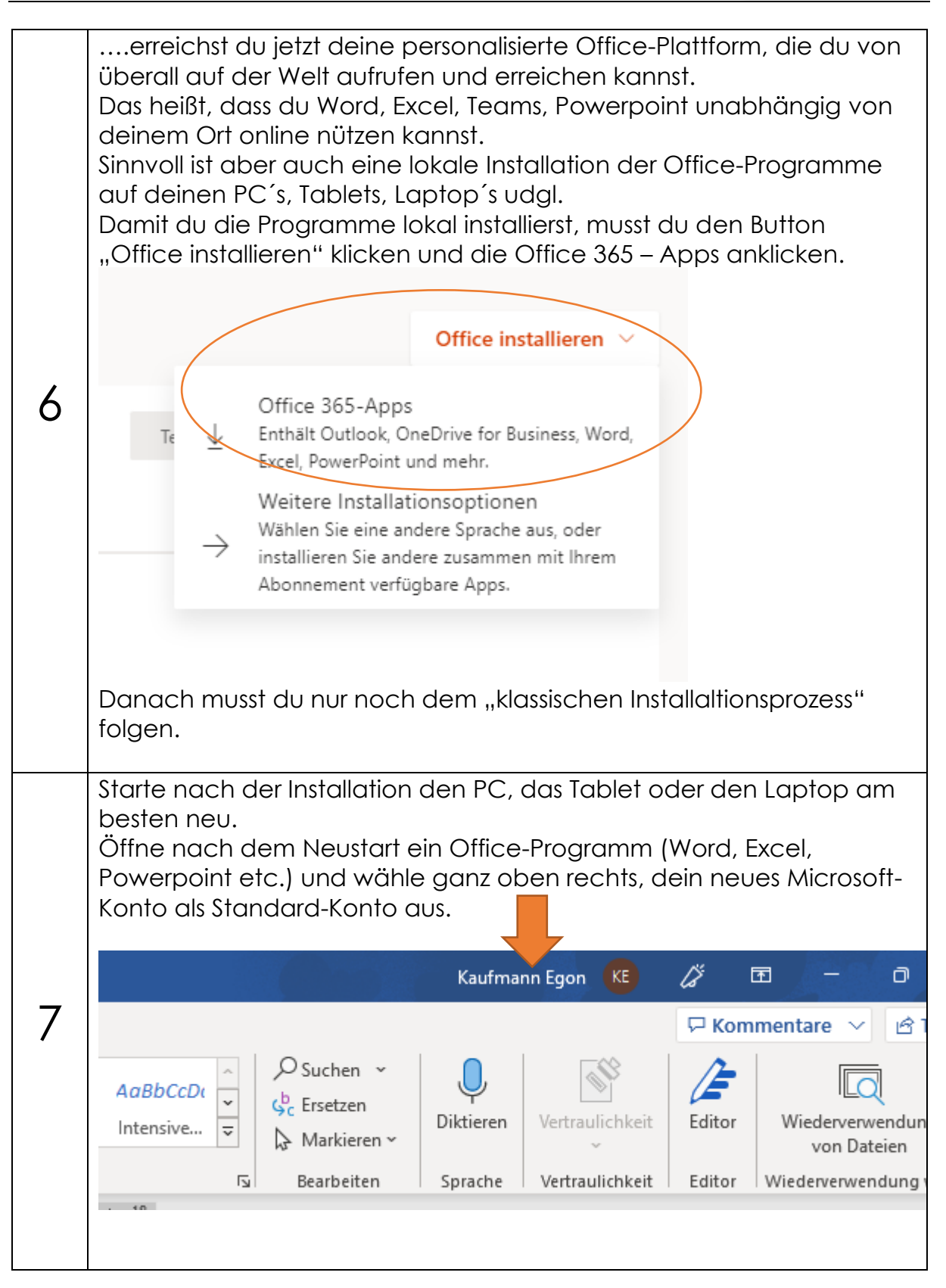

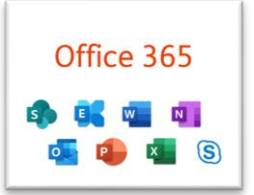

Ich hoffe, dass dir diese Anleitung hilfreich war. Wenn es Probleme geben sollte, melde dich bitte einfach bei mir. Liebe Grüße

Egon